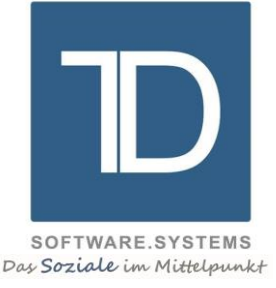

# ADSYS Freiwilligendienste

## Zusatzmodul: "TAPI-Telefonie"

### © TD Software.Systems GmbH

Bearbeiter : Torsten Dröll Datum : 22.04.2016

**TD Software.Systems GmbH** Ludwigstraße 105 63110 Rodgau

**Geschäftsführer**  Torsten Dröll

**Kontakt**

Telefon 0 61 06 / 77 309-10 Telefax 0 61 06 / 77 309-14 info@td-softwaresystems.de www.td-softwaresystems.de

**Bankverbindung** Vereinigte Volksbank Maingau VVB BLZ 50190000 Konto 0005700426 IBAN DE65 5019 0000 0005 7004 26 BIC FFVBDEFFXXX

**Sitz der Gesellschaft** Rodgau Handelsregister Nr. HRB 51026 Steuer-Nr. 044 246 04995 USt.-IdNr. DE301703501

Mit dem Zusatzmodul "**TAPI-Telefonie**" ist es möglich, **direkt aus ADSYS Freiwilligendienste heraus per Mausklick die in den Daten gespeicherten Telefonnummern (Einsatzstellen, Dienstleistende und Sonstige Adressen) anzuwählen**. **Eingehende Anrufe** werden im Systemtray **in einem Hinweisfenster signalisiert** und wenn die eingehende Rufnummer im Datenstamm enthalten ist, wird der **Anrufer auch namentlich identifiziert**. Mit einem Mausklick kann die bereits mit Daten des Anrufers vorbelegte Datensatzauswahlmaske geöffnet werden.

Datenfelder, die **Telefonnummern** enthalten, werden in den Datensatzauswahlmasken von ADSYS Freiwilligendienste **blau dargestellt**. In Formularen zur Untertabellenanzeige (z.B. die einem Datensatz zugehörigen Ansprechpersonen) steht ein Button "autom. Wahl" zur Verfügung, bei dessen Betätigung ebenfalls eine Anwahl der markierten Rufnummer erfolgt.

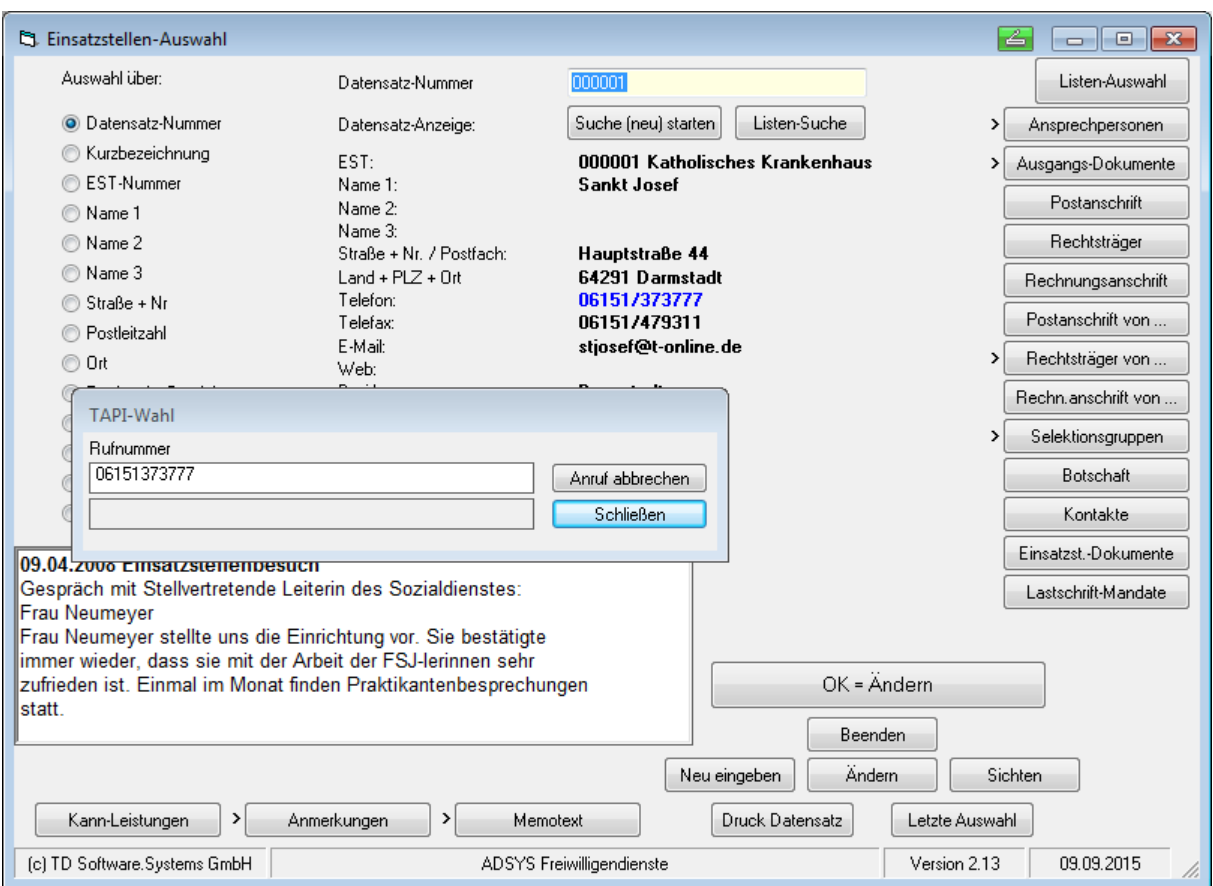

Es wird ein separates Programm gestartet, das **selbsttätig die Herstellung der Verbindung** übernimmt und den Status der Verbindung anzeigt. Sobald eine Verbindung hergestellt ist, muss nur noch der Hörer des Telefonapparates abgenommen werden. Sie sind dann **gesprächsbereit**. Natürlich kann während des Verbindungsaufbaus und Gesprächs mit der Anwendung weitergearbeitet werden.

Bei **eingehenden Anrufen signalisiert** ein Popup-Feld am rechten unteren Bildschirmrand den Anruf und zeigt, wenn der Anrufer seine Rufnummer zur Übermittlung freigegeben hat, die eingehende Rufnummer an. Ist diese **Rufnummer in der Datenbank** von ADSYS Freiwilligendienste in einem Telefonnummernfeld hinterlegt, erscheint auch der **Name des Anrufers** im Hinweisfeld. Ein **Klick auf das Telefon-Symbol** im Systemtray genügt und es öffnet sich eine entsprechende Datensatz-Auswahlmaske, vorbelegt mit den Daten des Anrufers. Damit stehen Ihnen alle relevanten Anruferdaten für das Sichten und Ändern zur Verfügung.

Bei Anrufen von Einsatzstellen muss der angezeigte Datensatz nur mit einem Klick auf den OK-Button bestätigt werden und schon gelangen Sie in die **Einsatzstellenzuordnung mit den Plätzen, Dienstleistenden und Zuordnungen**. Damit bietet das Zusatzmodul größtmöglichen Komfort beim schnellen Zugriff auf notwendige Daten für Ihre Telefonate.

Die **letzten Anrufer** werden jeweils mit der Rufnummer, dem Zeitpunkt des Anrufs und dem Anrufernamen in einer Liste gespeichert (die Anzahl ist benutzerspezifisch einstellbar), die jederzeit in Form eines Formulars auf den Bildschirm gerufen werden kann. Auch aus diesem Rufnummernformular heraus können automatische Anrufe gestartet werden.

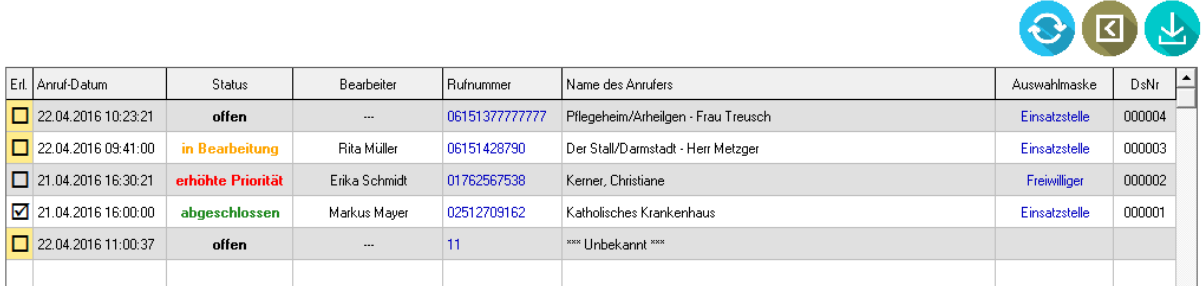

Für jeden in der Datenbank des Programmsystems identifizierten Anrufer kann die entsprechende vorbelegte Datensatzauswahlmaske per einfachem Mausklick gestartet werden. Für die Wahl von häufig benötigten Telefonnummern, die nicht in der Datenbank des Programmsystems hinterlegt sind, kann eine **Favoritenliste** genutzt werden.

### Notwendige technische Voraussetzungen

Das Telephony Application Programming Interface (**TAPI**) ist eine Programmierschnittstelle für Telefonieanwendungen.

Für den Einsatz des hier beschriebenen Zusatzmoduls ist es notwendig, dass ein **TAPI-Server zur Verfügung** steht, der mit der eigenen Telefonanlage gekoppelt und in der Lage ist, eingehende Anrufe auf die betreffenden Arbeitsstationen zu verteilen und die automatisierten Wählprozesse abzuwickeln. Für die Kommunikation zwischen TAPI-Server und Arbeitsstationen sind entsprechende TAPI-Treiber notwendig.

### Lieferumfang / Installation und Einweisung / Lieferzeit / Wartung / Preis

Das Zusatzmodul wird in Form eines Updates für ADSYS Freiwilligendienste geliefert. Die Installation und Einrichtung sowie die Einweisung in die Bedienung der oben beschriebenen Programmfunktionen erfolgt durch TD Software.Systems GmbH telefonisch. Diese Arbeiten sind im Kaufpreis mit eingeschlossen.

Das Zusatzmodul kann innerhalb von 4 Wochen nach schriftlicher Auftragserteilung geliefert und eingerichtet werden.

Kontaktieren Sie uns für eine individuelle Beratung und ein auf Ihre Bedürfnisse zugeschnittenes Angebot. Wir helfen Ihnen gerne weiter!